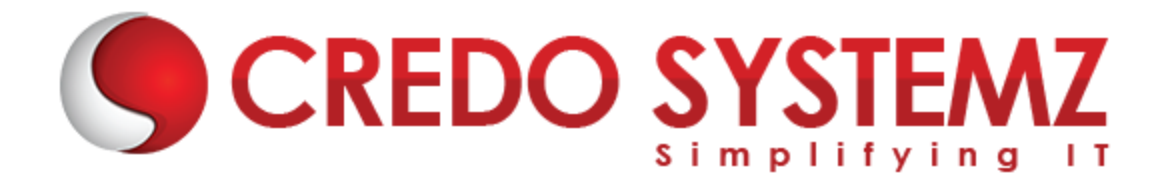

## **BIZTALK SERVER COURSE CONTENT**

#### **SECTION 1 : BIZTALK SERVER INTRODUCTION**

- $\triangleright$  History of BizTalk Server
- $\triangleright$  What is BizTalk Server?
- ▶ Why BizTalk Server?
- $\triangleright$  Setting up the BizTalk Server Environment

#### **SECTION 2 : SCHEMAS CREATION**

- $\triangleright$  Introducing BizTalk Schemas and its types
- $\triangleright$  How to Create a Schemas for XML Messages
- $\triangleright$  Creating Schemas for Non-XML Messages

#### **SECTION 3 : CREATING MAPS**

- $\triangleright$  Basic principles of BizTalk Maps
- ▶ Maps Creation
- $\triangleright$  Manipulating data using Functoids

## **SECTION 4 : DEPLOYING BIZTALK APPLICATION**

- $\triangleright$  Deployment Fundamentals
- $\triangleright$  Understand the Deploying Assemblies and MSI Packages
- $\triangleright$  What are Binding File and its works?

#### **SECTION 5: CREATING MESSAGING-BASED SOLUTIONS**

- $\triangleright$  Message Routing Introduction
- $\triangleright$  How to Configure the Message Routing
- Monitoring BizTalk Processes

#### **SECTION 6 : CONFIGURING ADAPTERS AND HOSTS**

- $\triangleright$  Integration Software's Adapters
- Managing BizTalk Host and Host Instances

#### **SECTION 7 : PIPELINE CREATION**

- $\triangleright$  Overview of Pipelines
- $\triangleright$  Building a Pipelines

#### **SECTION 8: BIZTALK ORCHESTRATION DESIGN**

- $\triangleright$  BizTalk Orchestration Introduction
- $\triangleright$  Building an Orchestration

#### **SECTION 9 : ADVANCED ORCHESTRATION DESIGN**

- ▶ Understand the BizTalk Orchestration Shapes
- **Logical Port Binding Options**
- $\triangleright$  Implementing Correlation
- $\triangleright$  Invoking Orchestrations

#### **SECTION 10 : ADVANCED ADAPTER USAGE**

- $\triangleright$  Adapter Fundamentals
- $\triangleright$  Configuring Two way send and Receive ports

#### **SECTION 11 : MANAGING LOGIC USING THE BUSINESS RULES ENGINE**

- $\triangleright$  Business Rules Engine Fundamentals
- $\triangleright$  Business Rules Engine Tools and Tasks

#### **SECTION 12 : INTEGRATION USING EDI AND PARTIES**

- $\triangleright$  Role-Based Integration
- $\triangleright$  What is EDI?
- $\triangleright$  EDI Developer and Administration Tasks

## **SECTION 13 : ENABLING BUSINESS ACTIVITY MONITORING**

 $\triangleright$  Business Activity Monitoring Overview

## **SECTION 14: BIZTALK SERVER IN CLOUD**

- Managing BizTalk server Applications in the Cloud
- $\triangleright$  BizTalk Server Cloud Services

## **Contact Info:**

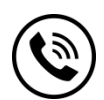

 **+91 9884412301 | +91 9884312236**

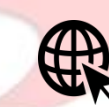

**Know more about [BizTalk](https://www.credosystemz.com/courses/biztalk-server-training/)**

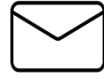

**info@credosystemz.com**

**New # 30, Old # 16A, Third Main Road, Rajalakshmi Nagar, Velachery, Chennai (Opp. to MuruganKalyanaMandapam)**

# **[BOOK A FREE DEMO](https://www.credosystemz.com/courses/biztalk-server-training/?utm_source=coursepdf&utm_medium=referral&utm_campaign=coursepdf%20traffic)**